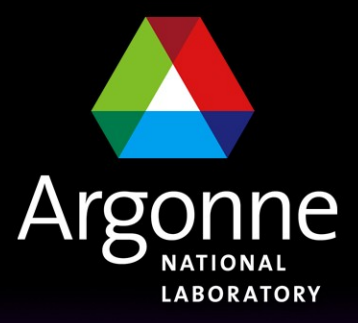

... for a brighter future

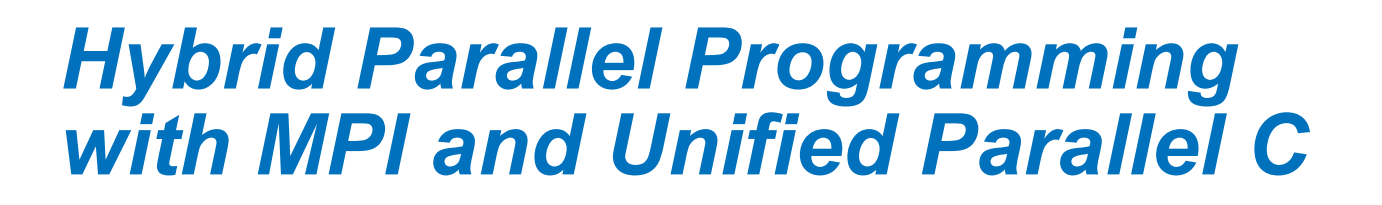

*James Dinan*

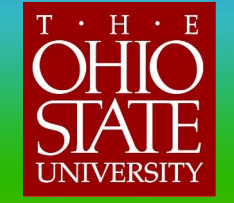

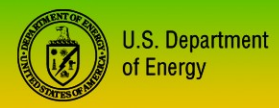

UChicago **Argonne**<sub>uc</sub>

A U.S. Department of Energy laboratory managed by UChicago Argonne, LLC

*PhD Student, The Ohio State University Advisor: Prof. Sadayappan*

*Intern, MCS Division Host: Pavan Balaji*

## *Hybrid MPI+UPC Execution Model*

- **Notar Want to launch multiple UPC groups**
- **How many groups?**
- **How many MPI ranks per group?** 
	- **◯ Hybrid MPI+UPC Process** UPC Process

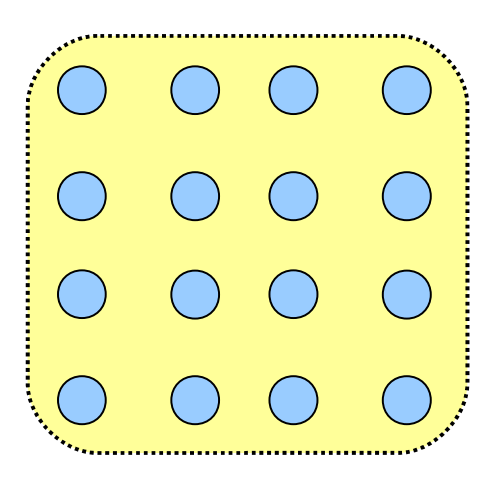

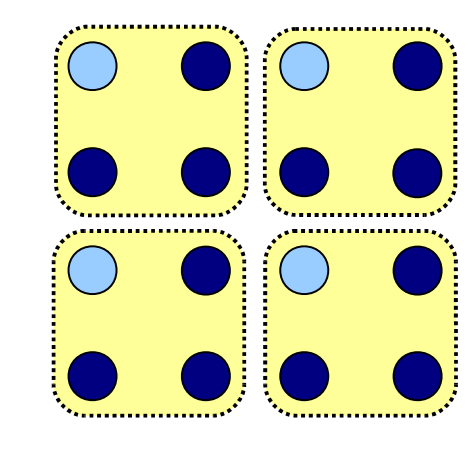

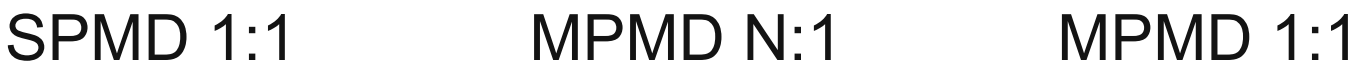

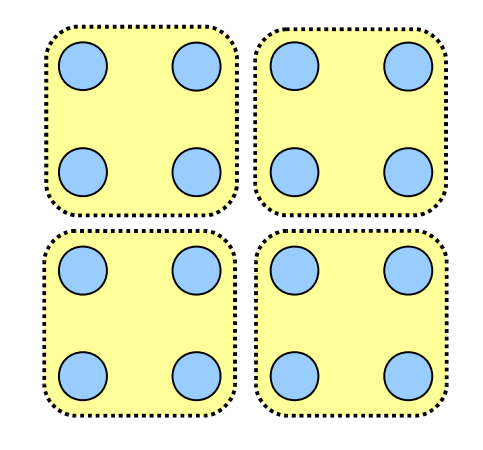

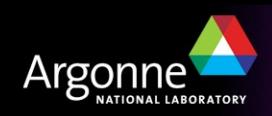

## *SPMD Hybrid Model*

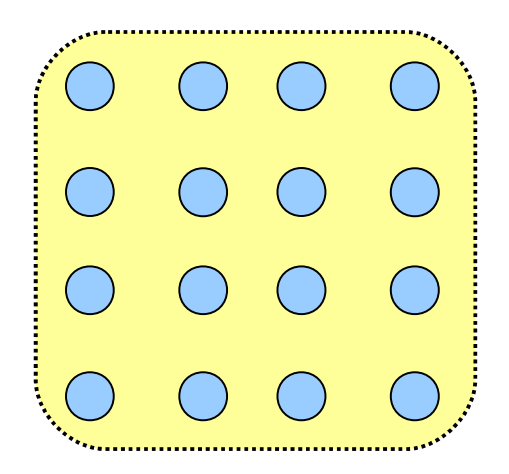

UPC Threads  $\leftrightarrow$  MPI Ranks 1:1

- Every process can do both UPC and MPI
- **Benefit: Use UPC and MPI features in the same program**
- Some support from Berkeley UPC for this model
	- "upcc -uses-mpi" tells BUPC to initialize/play nice with MPI
- **UPC Thread IDs and MPI ranks may differ** 
	- **MPI\_Comm\_split(key = MYTHREAD)**

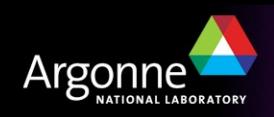

### *SPMD Hybrid Example: Vector dot product*

```
#include <mpi.h>
#define N 100*THREADS
shared double v1[N], v2[N];
int main(int argc, char **argv) {
   int i, rank;
   double sum = 0.0, dotp;
   MPI_Init(&argc, &argv);
   MPI_Comm_rank(MPI_COMM_WORLD, &rank);
  upc forall(i = 0; i < N; i++, i) sum += v1[i]*v2[i];
   MPI_Reduce(&sum, &dotp, 1, MPI_DOUBLE, MPI_SUM, 0, MPI_COMM_WORLD);
  if (rank == 0) printf("Dot product = f\ln'', dotp);
   MPI_Finalize();
   return 0;
}
```
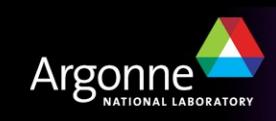

**#include <upc.h>**

### *Caveat: Communication Deadlock*

**MPI only guarantees progress if you make MPI calls UPC** spec not specific on progress model

- Berkeley UPC needs you make UPC calls to make progress
	- *Compiler/user may inject bupc\_poll() calls*
- **Mixing MPI/UPC introduces deadlock situations**
- Could be solved by enforcing independent progress
	- Needs to be done for both MPI and UPC
	- Has performance implications for non-hybrid codes
- **U** Workaround: Barrier synchronization between phases
	- Ensure completion of communication

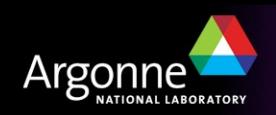

#### *Deadlock Example*

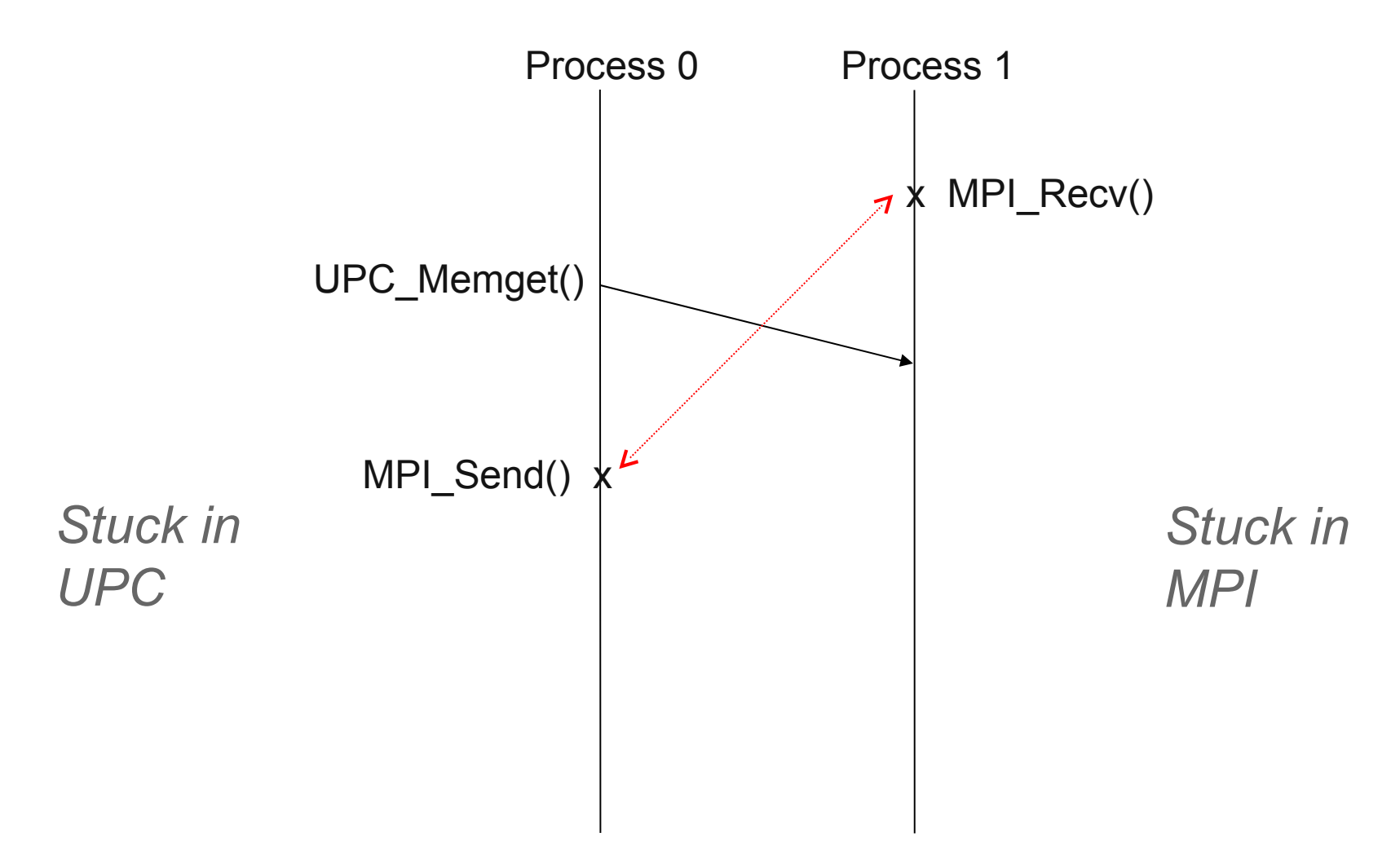

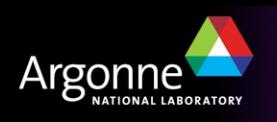

### *Passing Buffers Between UPC and MPI*

**MPI doesn't know how to handle shared pointers** 

- Can't change this in MPI
- Don't want to require UPC compiler to build MPI
- **User gives MPI a local buffer** 
	- Cast away sharedness if buf is local
	- or Get/Put remote data to/from a local buffer

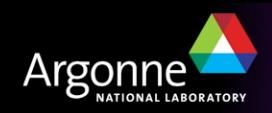

# *MPMD Hybrid Model*

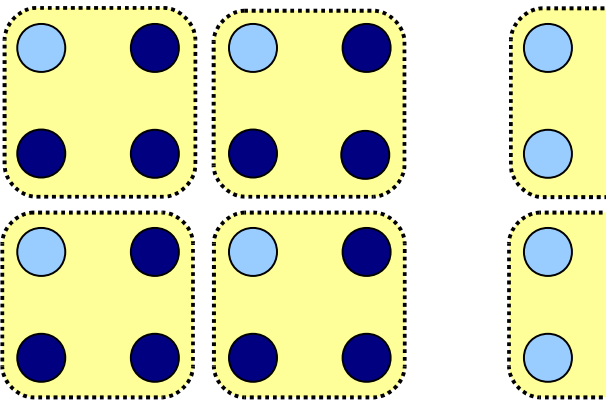

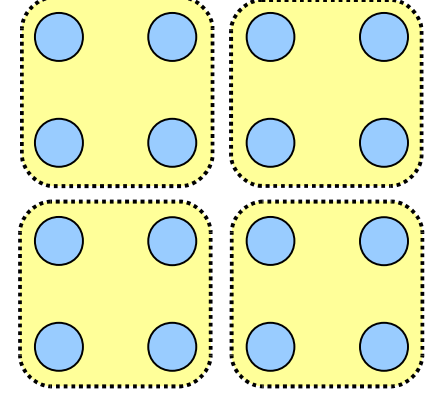

- **Launch multiple UPC groups** 
	- Multiple global address spaces connected by MPI
- Useful for:
	- Scaling a UPC program that suffers from low locality
	- Scaling problem size of an MPI program
- Consider two cases:
	- Only thread 0 may perform MPI communication
	- All threads may perform MPI communcation

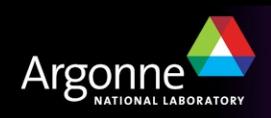

# *Mapping UPC Thread Ids to MPI Ranks*

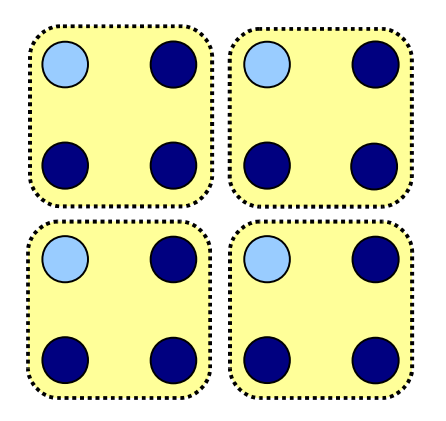

- How to identify a process?
	- Group ID
	- Group rank
- Group  $ID = MPI$  rank of thread 0
- Group rank = MYTHREAD

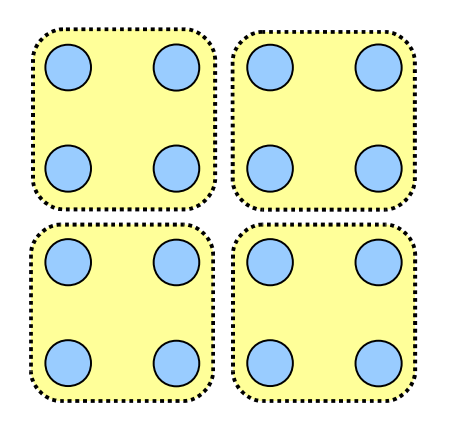

- Thread IDs not contiguous
	- Must be renumbered
- **MPI\_Comm\_split(0, key)**
- Key = MPI rank of thread  $0^*$ THREADS + MYTHREAD
- Result is contiguous renumbering
	- $-$  MYTHREAD = MPI rank  $%$ THREADS
	- $-$  Group ID = Thread 0 rank = MPI rank/THREADS

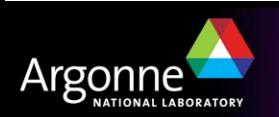

# *Launching MPMD Hybrid Applications*

Example: launch hybrid app with two UPC groups of size 8

**\$ mpiexec -env HOSTS=hosts.0 upcrun -n 8 hybrid-app**

- **: -env HOSTS=hosts.1 upcrun -n 8 hybrid-app**
- **Mpiexec launches two tasks** 
	- Each MPI task runs UPC's launcher
	- Provide different arguments (host file) to each task
- **MPMD with all hybrid processes** 
	- Each instance of hybrid\_app calls MPI\_Init(), requests a rank
- **Phota** *Problem:* MPI thinks it launched a two-task job!

*Solution:*

- Flag: --ranks-per-proc=8
- Added to Hydra process manager in MPICH2

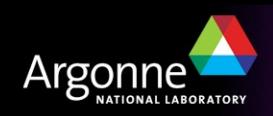

#### *Random Access Benchmark*

**UPC: Threads access random elements of distributed shared array** 

shared double data[N]:

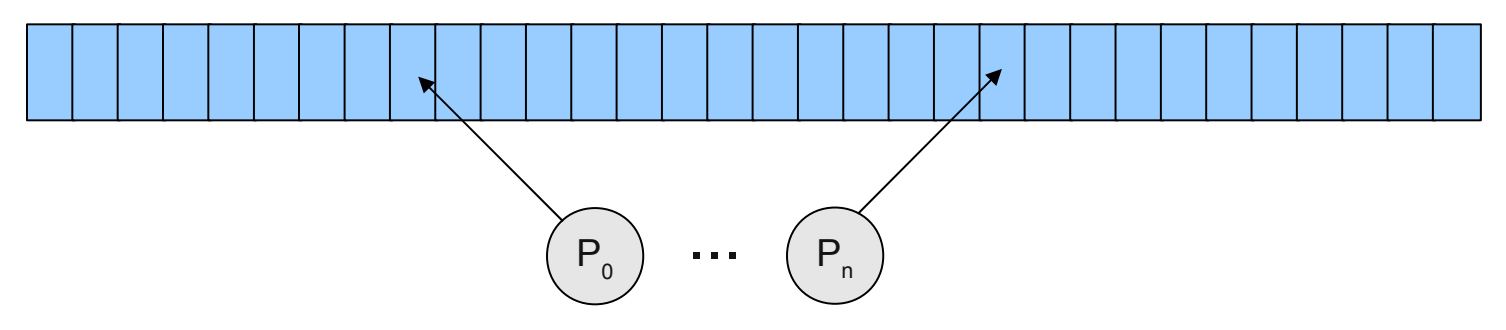

**Hybrid: Array is replicated on every group** 

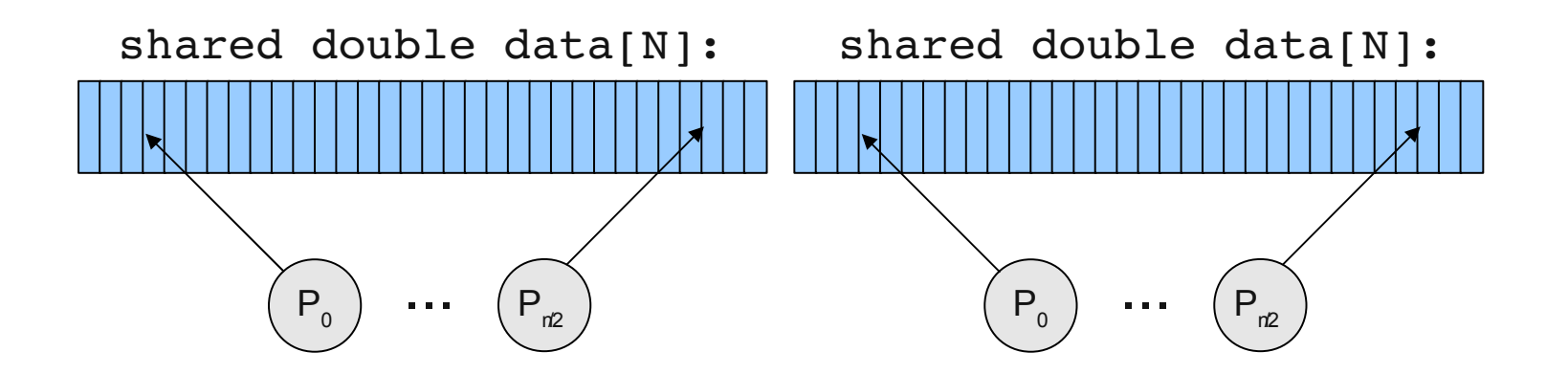

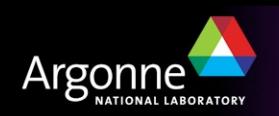

## *Impact of Data Locality on Performance*

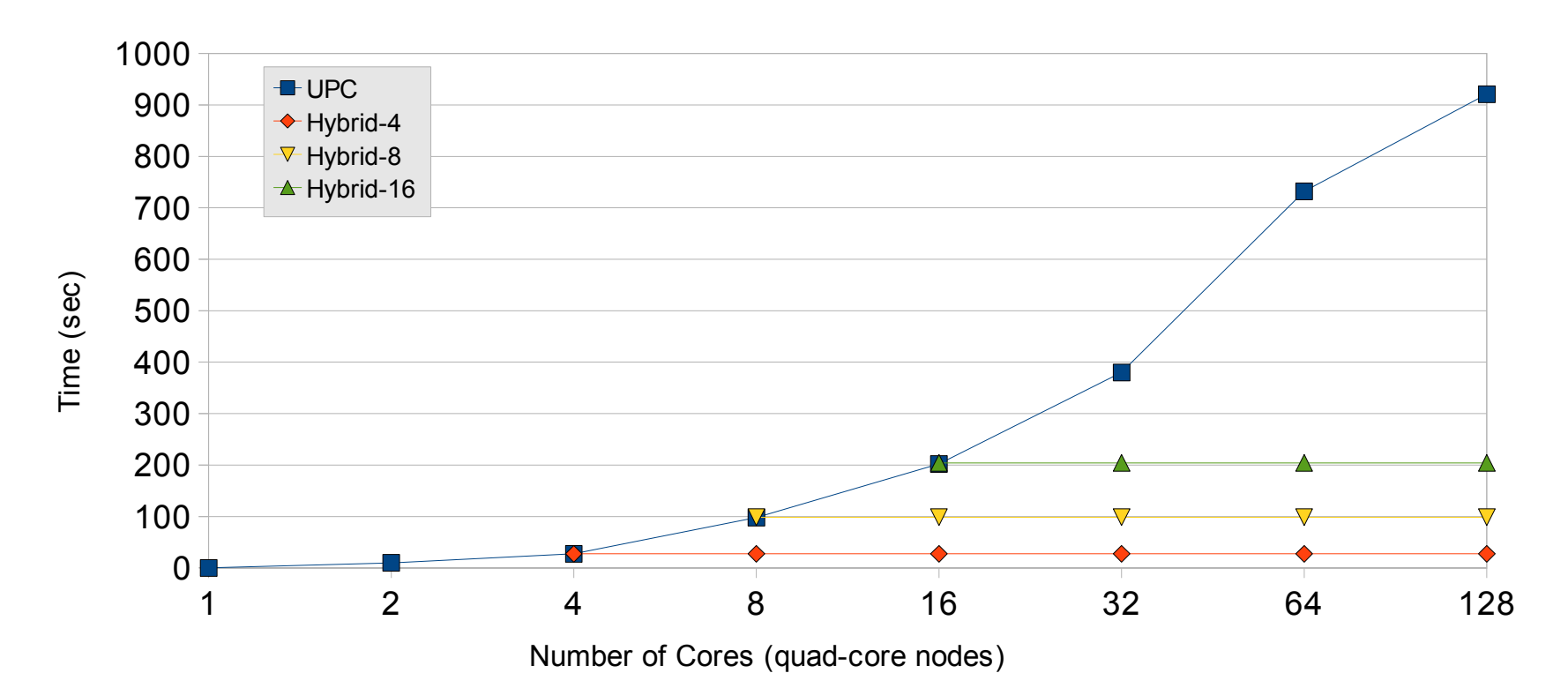

**Each process performs 1,000,000 random accesses** ■ Weak scaling ideal: Flat line

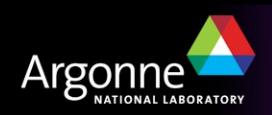

### *Percent Local References*

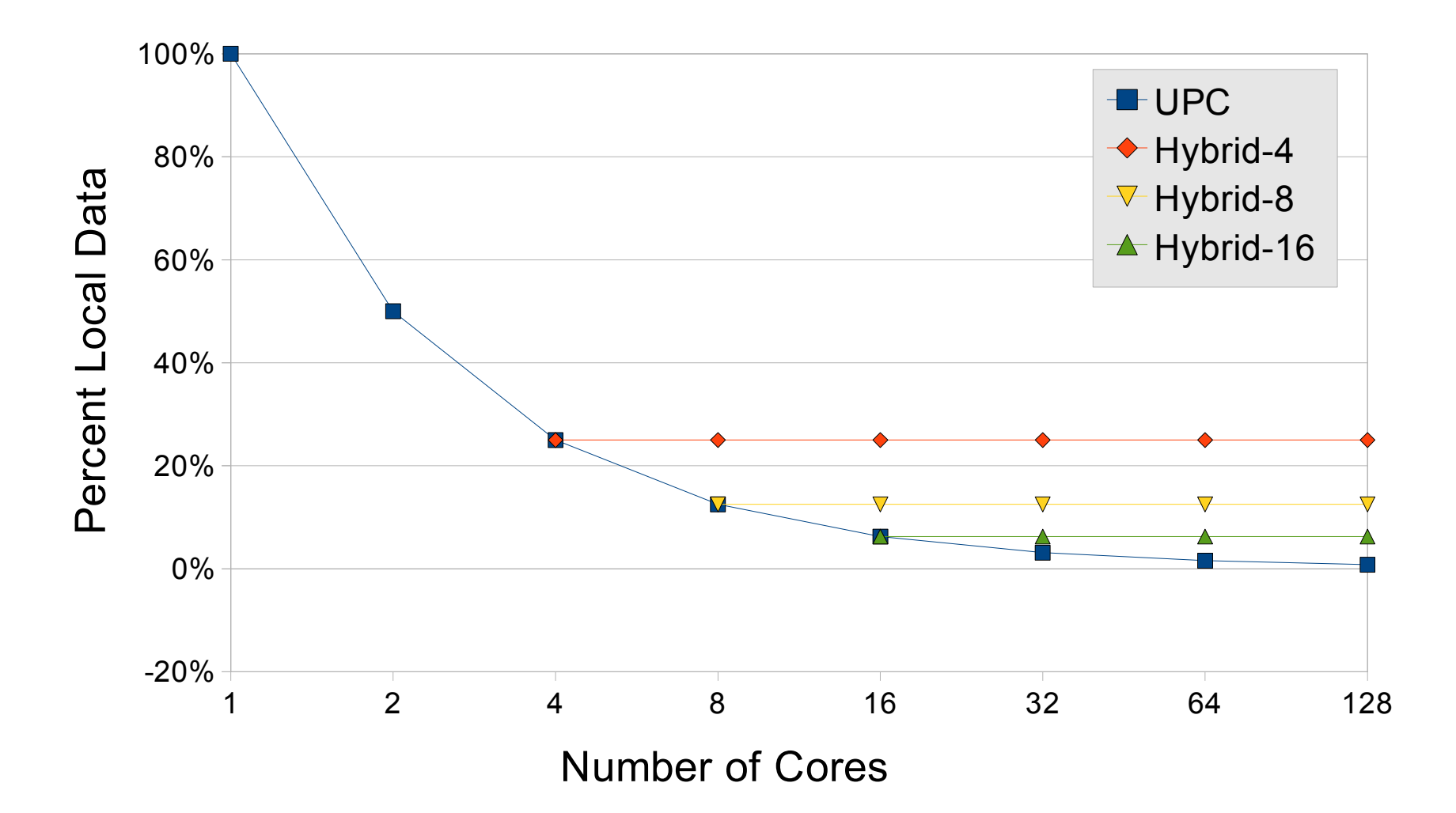

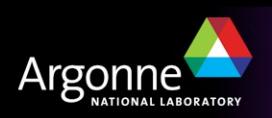

### *Random Access Benchmark Takeaway*

- **Hybridization creates UPC groups** 
	- Improves locality, decreases communication
	- Replicate shared data on each group
	- Data replication is controlled by UPC group size
- Gap: UPC does not provide groups
	- UPC Teams have been proposed
	- Only in context of proposed collectives
	- Challenge: Teams are dynamic but data is static
		- *e.g. shared double data[N];*
	- Hybrid Model: Creates *static* groups, allowing grouping of *static* structures

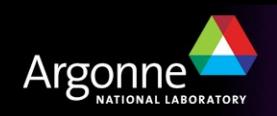

### *Barnes-Hut n-Body Cosmological Simulation*

- Simulates gravitational interactions of a system of *n* bodies
- Represents 3-d space using an oct-tree
- Summarize distant interactions using center of mass

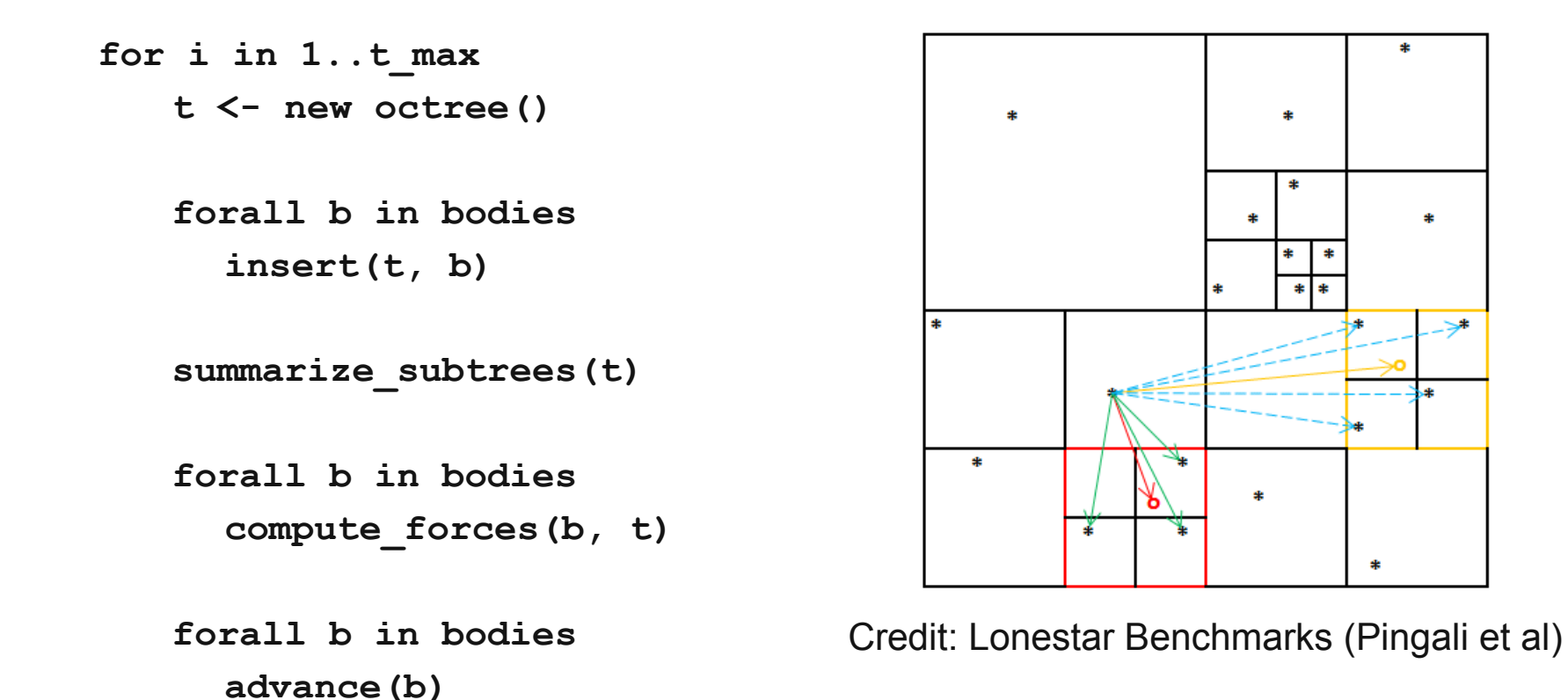

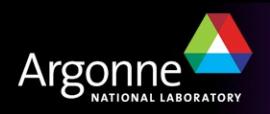

\*

### *Hybrid Barnes Algorithm*

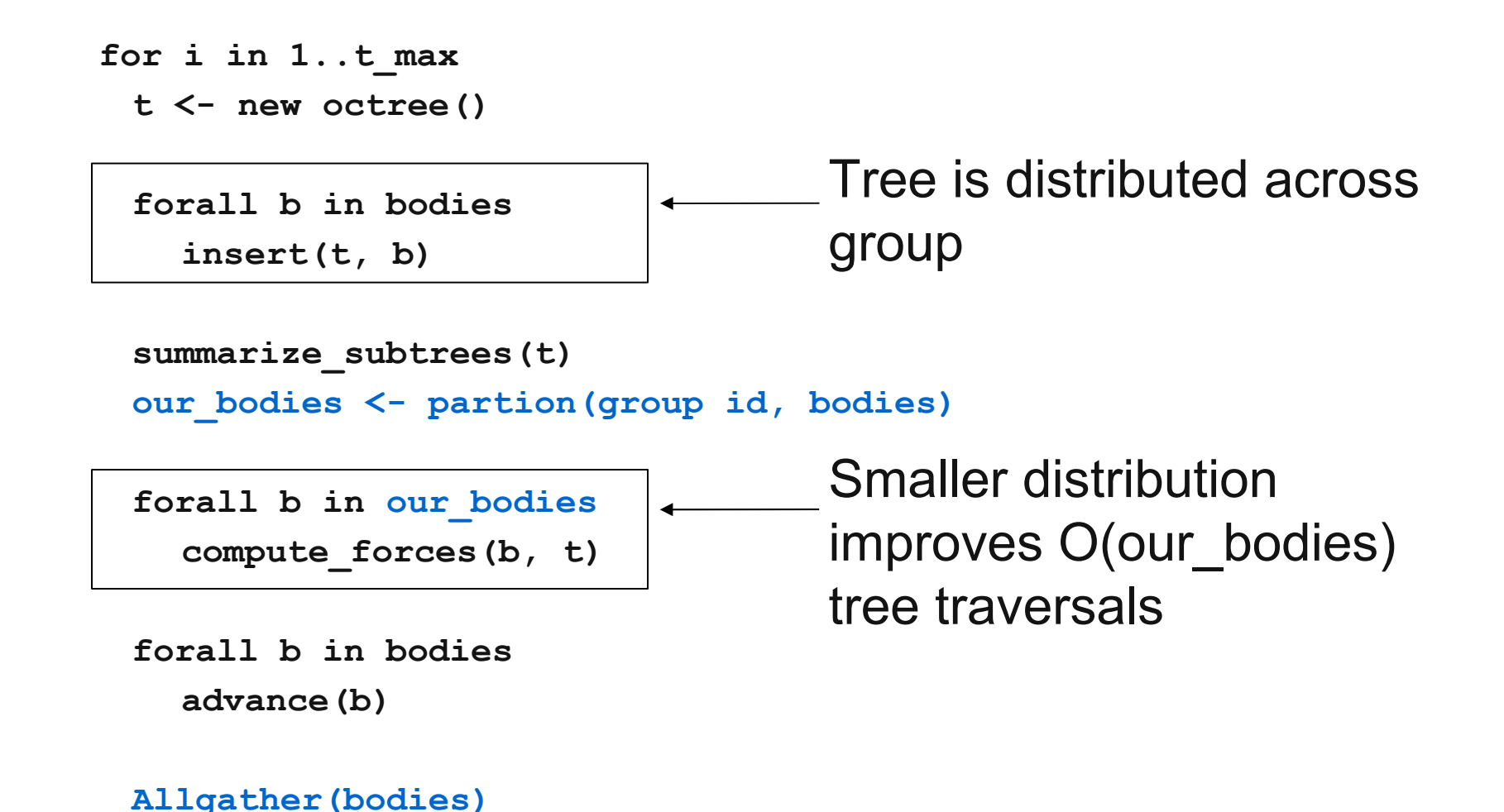

![](_page_15_Picture_2.jpeg)

### *Barnes Force Computation*

![](_page_16_Figure_1.jpeg)

Strong scaling: 100,000 body system

![](_page_16_Picture_3.jpeg)